## **Como adicionar IPs no CloudServer**

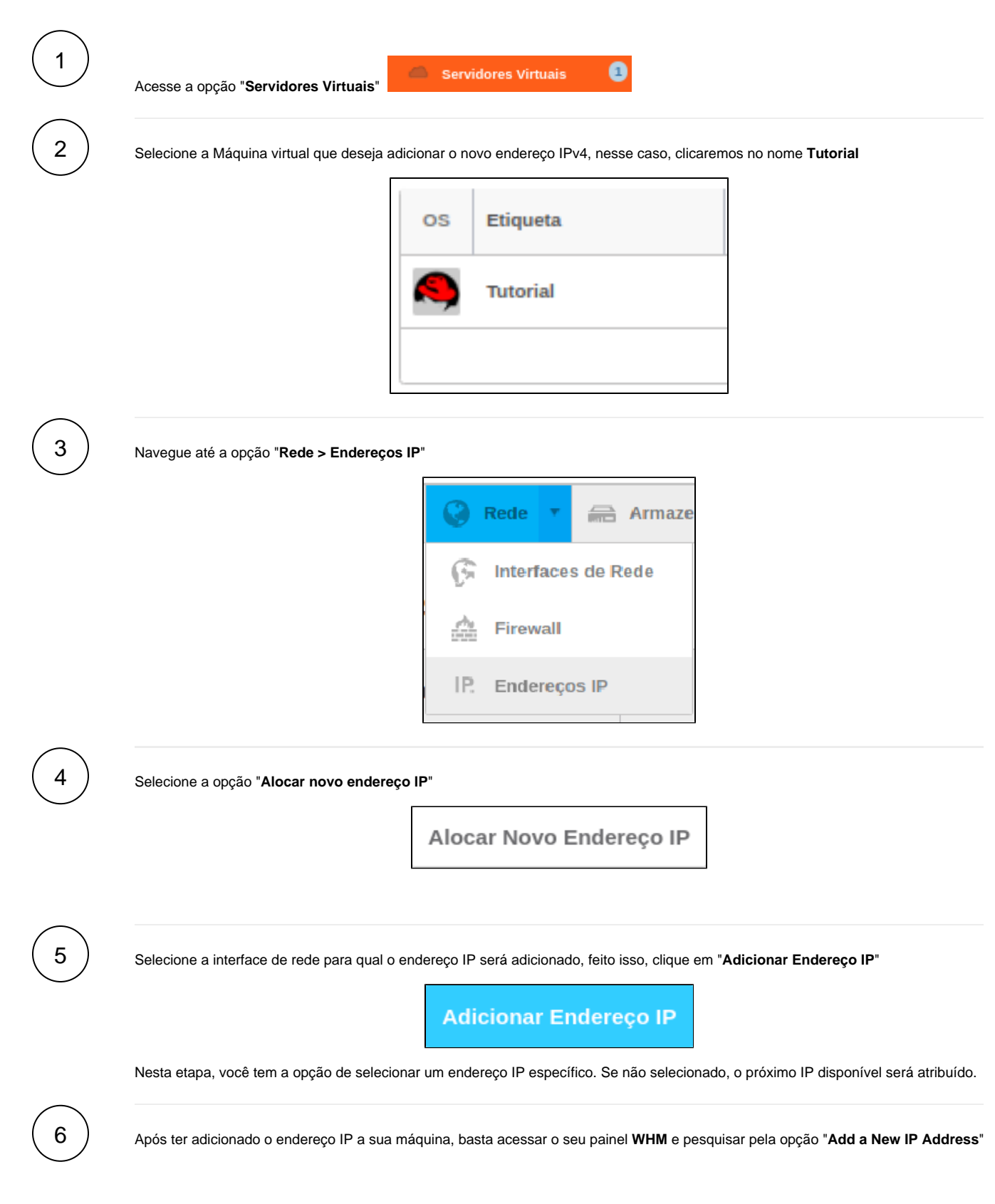

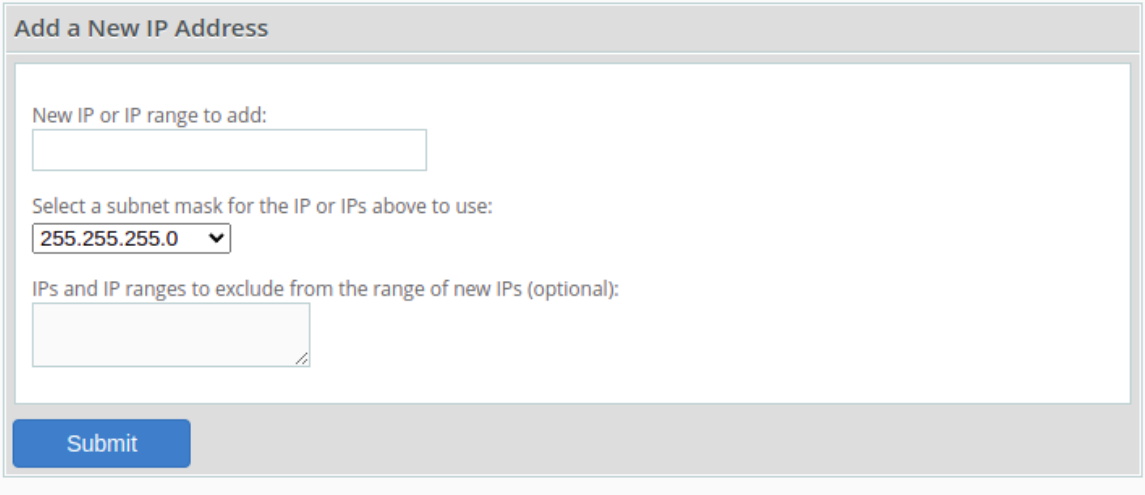

Basta adicionar o endereço IP fornecido no painel Cloud e a máscara de rede informada.

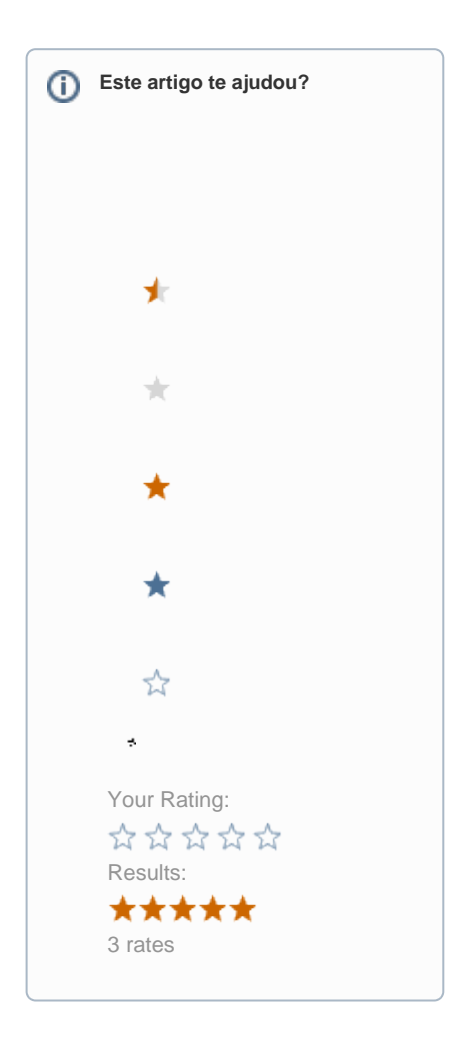

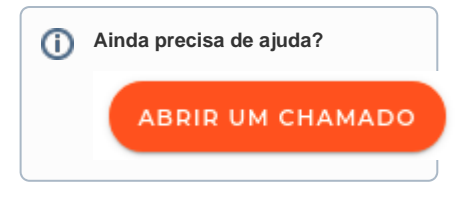